# **Eyebrowse: Real-Time Web Activity Sharing and Visualization**

#### **Max Van Kleek**

MIT CSAIL 32 Vassar St. Cambridge, MA 02139 emax@csail.mit.edu

#### **Brennan Moore**

MIT CSAIL 32 Vassar St. Cambridge, MA 02139 zamiang@csail.mit.edu **Christina Xu**

MIT Media Lab 20 Ames St. Cambridge, MA 02139 ckx@mit.edu

#### **David R. Karger**

MIT CSAIL 32 Vassar St. Cambridge, MA 02139 karger@mit.edu

# **Abstract**

In this paper, we explore the potential for letting users automatically track and selectively publish their web browsing activities in real time on the Web. We developed a system, Eyebrowse, with three goals: first, to provide a means for individuals to better understand how they spend time on the web through visualizations and statistics; secondly, to foster social discovery and awareness through real-time web activity sharing; and finally, to build a large public corpus of web browsing trails using this method. We gathered user impressions of Eyebrowse, including perceived usefulness, feelings of self-exposure, and privacy concerns, for ascertaining ways to improve the system.

# **Keywords**

personal informatics, awareness, life-tracking, information visualization

# **ACM Classification Keywords**

H.5.2 Information Interfaces and Presentation: User interfaces – Evaluation/ methodology

Copyright is held by the author/owner(s). *CHI 2010*, April 10–15, 2010. Atlanta, Georia, USA ACM 978-1-60558-930-5/10/04.

**General Terms** Human factors, Design

## **Introduction**

As the web has developed, we have be[co](#page-1-0)me increasingly reliant upon it for the gamut of our daily activities, whether work-related, social, or personal. As a result, our web browsing trails are increasingly reflective of our interests, needs, and what we do in our daily lives. These trails have the potential to help us personally in various ways, such as to let us keep track of how we spend our time, or to better remember the many things that we do, read and see each day. Moreover, despite the many social-oriented services on the Web, most individuals have little actual information about what others look at on the Web. This suggests potential social uses for individuals' browsing activities, particularly among acquaintances or individuals with similar interests. Yet, an individual's web history is currently not leveraged in the browser beyond simple "recently visited" features. While web analytics providers<sup>1</sup> currently maintain long-term statistics of pages accessed through server-side logging, these statistics are not well-suited for end-users. Much of the data that is most relevant to users is simply not available in server-side logs, such as how long a user viewed a particular site, or even (due to caching proxies) all the times the site was accessed. Secondly, such analytics are often restricted to one particular site, and do not capture how a particular user traverses multiple sites. Finally, this information is often closely safeguarded by site owners – and is rarely divulged to end-users.

<span id="page-1-4"></span><span id="page-1-3"></span><span id="page-1-2"></span><span id="page-1-1"></span><span id="page-1-0"></span>We are exploring an alternative approach which focuses on public, opt-in, longitudinal logging of individuals' web browsing activities using client-side browser instrumentation instead [of](#page-1-1) server-side logging. The go called Eyebrowse, is to explore how de activity captured in this way can be us and social gain. To promo[t](#page-1-2)e [a](#page-1-3) better u user's own browsing activities, for exa provides quick access to the individua activities a[nd](#page-5-0) short, medium, and long Towards [s](#page-1-4)ocial sharing, Eyebrowse pro tickers of others' browsing activities a along with visualizations comparing th of multiple individuals.

#### **Related Work**

Eyebrowse incorporates features of bo and social life-tracking tools. Much lik time-management systems, such as S tracks the user's web browsing activity easy-to-read statistical summary visu life-tracking sites such as Last.fm<sup>3</sup> and Eyebrowse shares that information pu near-real-time. Finally, like other prec and social website tracking services (\ Nebul.us<sup>5</sup>), Eyebrowse uses the data o past browsing history to recommend v is quite unique that it uses context (pi location, time of day and day of week) content, in performing the recommend discussion of the recommendation alg

### **Eyebrowse**

Eyebrowse consists of a Firefox add-o add-on component, when installed, in

 $^1$ such as Google Analytics - google.com/analytics, and Alexa - www.alexa.com <sup>2</sup>http://www.slifelabs.com/

<sup>3</sup>http://www.last.fm/

<sup>4</sup>http://www.google.com/latitude

<sup>5</sup>http://nebul.us/

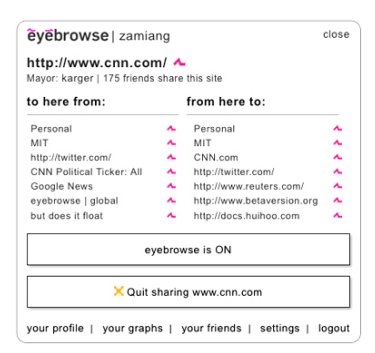

**Figure 3:** View of the Eyebrowse plugin for a user on cnn.com showing socially and contextually related information.

in the bottom-right corner of the browser UI. This icon indicates whether the current site being visited is being logged and shared, and reveals the main control panel when clicked. This panel (Figure 3) allows quick access to all of Eyebrowse's features, including the visualization gallery, a thumbnail version of statistics related to the page being viewed (Figure 2), as well as buttons for controlling sharing.

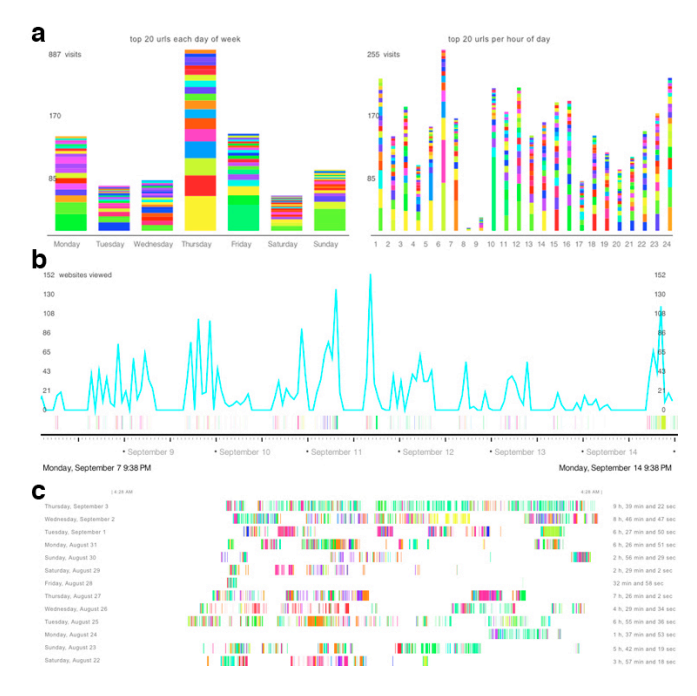

**Figure 1:** (a) Top 20 URLs for day of week and time of day; (b) Timeline of pages visited over the course of 1 week (c) Timeline over 20 days.

After signing up and installing the plugin, the user is brought to their settings page where they can initially populate their "whitelist", the list which controls what sites are logged by the system. Sites can be later added by

clicking on a button in Eyebrowse's pa we experimented with other access co including blacklists (i.e., logging all UF list are logged), but found whitelisting active, the plugin records the page UR time spent viewing the page, and send the Eyebrowse server, which collects t updates statistics pertaining to visuali

# II http://twitter.com/

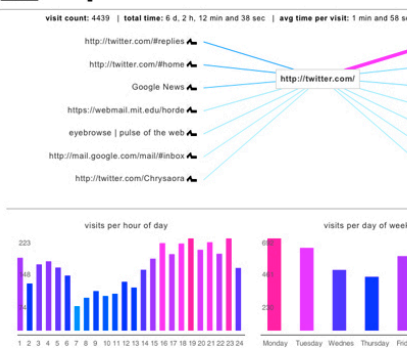

Figure 2: The "page stats" page, showing ately before and after, common times acce a given page.

Once a site is added to the whitelist to included on the user's profile page (Figure summary graphs page (Figure 1). Wh profile page, a user is presented with URLs they visited and a week view wh about their browsing trends and activi statistics, such as the top 25 websites information about frequency and dura activity, lead to further exploration in (Figure 1b) and "20 days" graph (Figu by day" graph (Figure  $1a$ ), users can v patterns and most visited URLs. Colors are assigned using edit distance such that color similarity correlates to URL textual similarity.

When viewing others' profiles, the graphs facilitate social discovery by showing recent activity, general overviews of how users spend their time online, and web viewing trends over the past week. Users can directly compare themselves to others by through the "you minus me" or "me minus you" visualizations, which presents commonalities and differences in two individuals' aggregate browsing statistics.

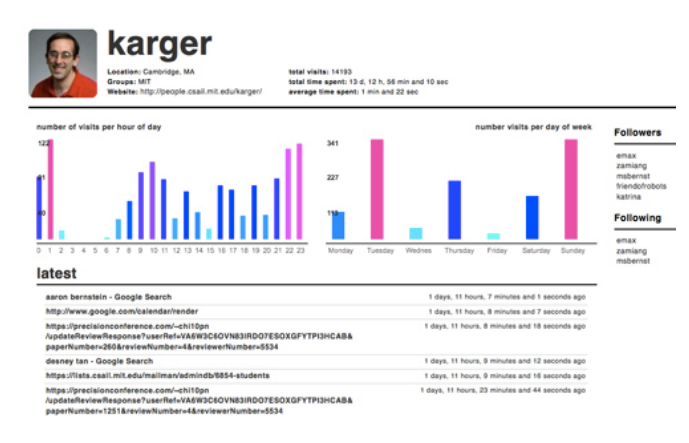

**Figure 4:** A user's profile page, showing a most recent and a macroscopic view of the users browsing habits.

# **Initial Study**

Prior to developing Eyebrowse, our colleagues mentioned having self-reflection needs surrounding web browsing activity, including wanting to *"find out how much time I waste on a few websites"* and *"figure out how much time I spent on certain projects."*. As revealed in the next sections, however, social uses were ultimately perceived as more useful than Eyebrowse's visualizations of self.

One month after deployment, we surveyed 13 out of 121 active users of the system (defined as having at least 3 sites shared in their whitelists and 100 accesses logged apiece). The following sections comprise a summary of survey results as well as analysis of use by all active users.

#### *Social browsing versus self reflection*

We asked users to rate the usefulness of each element of Eyebrowse on a 5 point scale. While, on average, users reported finding Eyebrowse as useful for social browsing as for self-reflection, users reported that the views containing data about other users were more useful than views containing just their own. Among the visualizations of the user's own activity, 6/13 reported that the list comparing the top URLs visited during the weeks prior was the most useful. When asked if Eyebrowse was useful for discovering new people, 9/13 responded with a 1 (not really) or 2 on 5-point scale; however, 6/13 of users reported that other users' profiles were useful for keeping on top of their their friends' browsing activities. An additional interesting artifact we discovered was that while only 3 of users found the "page stats" page on the eyebrowse site useful (the lowest rating of any feature), more than half of the users (6/13) rated the same visualization situated in the plugin as very useful (5). This suggests that some information, such as statistics pertaining to visitors of a particular page or site, is much more useful while viewing that page than out of context.

#### *Whitelisting, exposure and privacy*

Users had a median of 18 domains in their whitelists (min:3, max:401) and logged a median of 1699 instances of browsing (min: 101, max: 36889). The most commonly whitelisted sites were Wikipedia and Twitter; social networking sites were considerably further down the list, with Facebook and Gmail at 12th and 13th place.

Since Eyebrowse requires users to explicitly opt-in to sharing each unique web site, we expected that users would rarely revise their recorded browsing or remove elements from their whitelists. However, 69% (83) users removed entries from their whitelists at least once, while 21% (25) r[em](#page-5-1)oved at least one record from their browsing history. Surveyed users who removed entries reported changing their minds after discovering that Eyebrowse logged unexpectedly informative page titles. This is a likely explanation for why e-mail services like Gmail and social networking sites like Facebook were shared less often; titles of pages accessed on these sites often contained information such as private e-mail subject lines or the names of the profiles being viewed by the users. Comments in our survey expressed a sensitivity to this information: *If my advisor finds out how much time I spend on Facebook and Gmail, I'm screwed. If my girlfriend sees my habit of clicking random girl photos on Facebook, I'm screwed.*

Tufecki reported in a study of online social networking sites [2] that users who were more concerned about online exposure and privacy tended to choose non-easily identifiable pseudonyms instead of their real names. To determine what percentage of Eyebrowse users may have deliberately chosen usernames to obscure their identity, we entered the usernames of each of the 121 users using a popular search engine. If, within the top 10 returned hits we could find a page that probably identified the individual's real name, we marked them "identifiable". This experiment revealed that 55% (67) users chose easily identifiable usernames while the remaining 54 did not. Although there was an observable difference between the average number of distinct sites each group had on thier whitelist,  $(\mu_1 = 72)$ vs  $\mu_u = 48$ ) this difference was not statistically significant; however, the easily identifiable group logged significantly more page views ( $\mu_i = 4839$  vs  $\mu_u = 2438$ ,  $p < 0.02$ ).

This may indicate that those users wh names used the system longer, while chose to go incognito were more conc degree of exposure and did not use th

When asked "What privacy concerns d Eyebrowse?",  $11/13$  users reported so privacy concerns; several comments in not have the intent behind their web b misinterpreted. For example, one use *concerned that people would be curious as to why I was looking up certain individuals [or infor wrong conclusions.* Thus, the cause of these individuals surrounded not the d subject/content of viewed pages, but damaging impact that the act of viewi have on their reputation.

#### *Public corpus*

As there is a substantial need for pers in recommendation and adaptive syste made all data collected by Eyebrowse public. During our initial deployment,  $500,000+$  page views, which are now updated nightly snapshots) in various We hope that, like the data-sets provi Eyebrowse data will encourage resear tools to look at browsing data.

# **Conclusion & Future Work**

Based on the substantial uptake and o system, we are encouraged to further and applications surrounding the capt sharing of longitudinal web browsing a example, we wish to better understan surrounding self-reflection on past act such strong initial interest. After using the system for several weeks, one user commented about about how he felt when viewing his own browsing history:

> I think I learned a little bit about myself [...] but there is a part of me that doesn't WANT to know how much time I spend on certain sites (e.g., Facebook)! It's a secret escape from what I'm *supposed* to be doing; if I learned that I spent an hour on it every day, I'd feel bad about it and obligated to try and change my behavior.

Despite the aversion expressed by this particular user towards knowing how exactly he spent his time online, we hypothesize that the visualizations of self-data in Eyebrowse might still be useful and informative to many individuals. Specifically, we are considering an approach that keeps private, complete (i.e., not whitelist-filtered) logs to see if this might more effectively facilitate reflection on web activity.

Similarly, we would like to investigate whether having more levels of exposure, that would let users, for example, control which of their friend(s) saw particular traffic would change users' willingness to share sites. Unfortunately introducing such intermediate levels interferes with our goal of also creating a public corpus for web browsing research, because kept logs will no longer be necessarily public.

Several users mentioned "not having enough time" to peruse the visualizations, and felt that they were not getting much out of use of the system as a result. Thus we are considering ways that information captured by Eyebrowse could be placed strategically such that it could be used in the course of regular browsing activity. To this end, we

added a visualization to the previously blank page which is displayed when the user opens a new tab, displaying the user's most likely destinations (predicted given the user's location, recent browsing history and date/time). We wish to extend this sort of just-in-time display of information to aspects of reflection, reminding and discovery.

Finally, we would like to gain a better understanding of perceptions and privacy risks surrounding our approach to web activity logging for collecting public datasets for research. Given that the most prominent attempts by companies to release "anonymized" datasets inadvertently compromised individual users' privacy, which, further discouraged other holders of such data from releasing their datasets, we feel that this is a very important problem to address. Thus, we would like to explore better approaches that let users selectively volunteer their data as they please. Many questions remained unanswered, however, such as whether end-users will be able to make appropriate judgements surrounding their own personal data to achieve their desired level of privacy. Thus, we plan to continue to study users' perceptions of the data collection process to understand concerns and possible solutions.

## <span id="page-5-0"></span>**References**

- [1] C. E. Polk. Webwatch: visualizing web page histories and social monitoring habits. In *CHI*, pages 393–394, New York, NY, USA, 2001. ACM.
- <span id="page-5-1"></span>[2] Z. Tufekci. Can you see me now? audience and disclosure regulation in online social network sites. *Bulletin of Science Technology Society*, 28(1):20–36, February 2008.